## **DANH MỤC BẢNG TÍNH NĂNG – WEB2S\_V23.10**

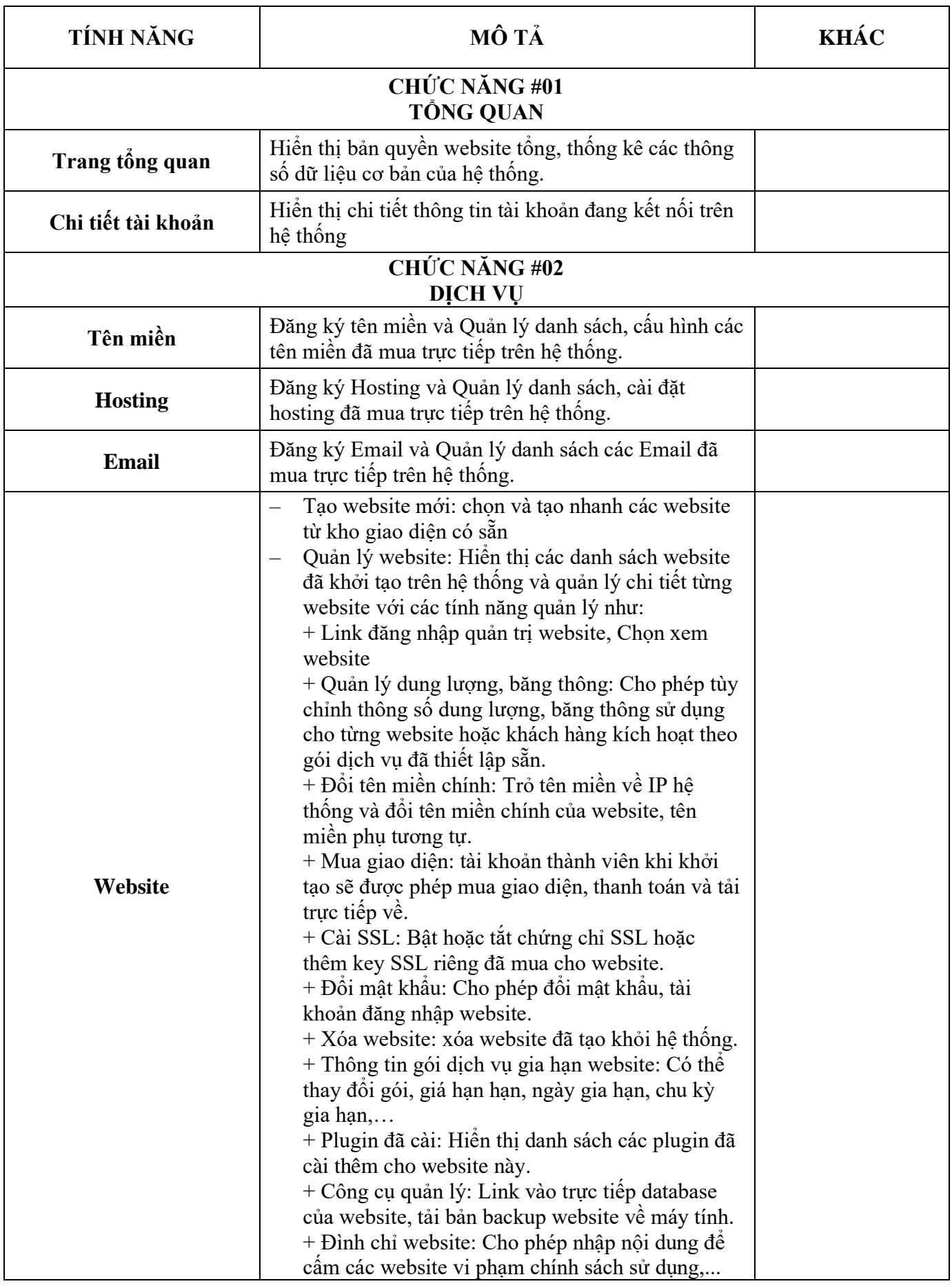

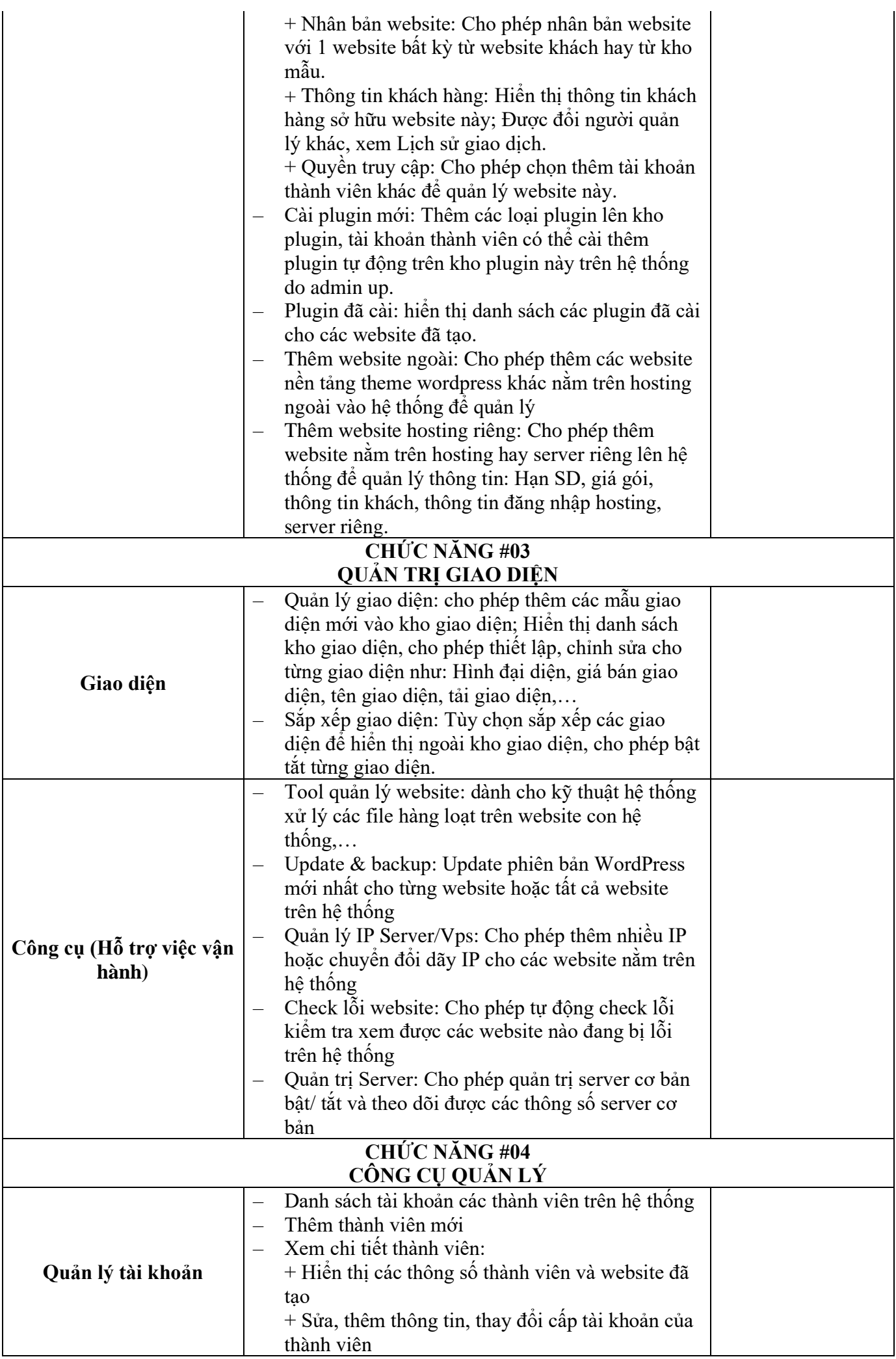

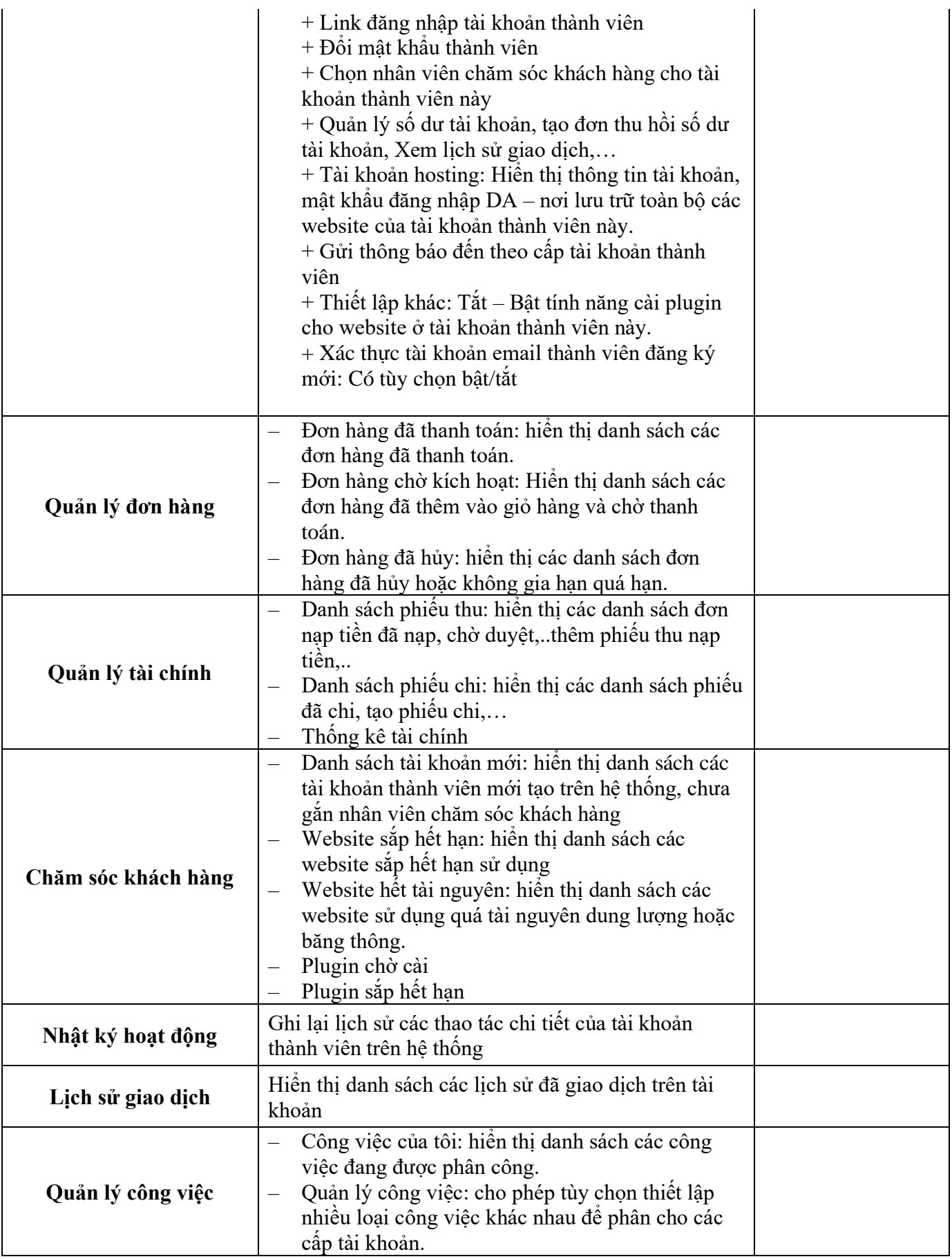

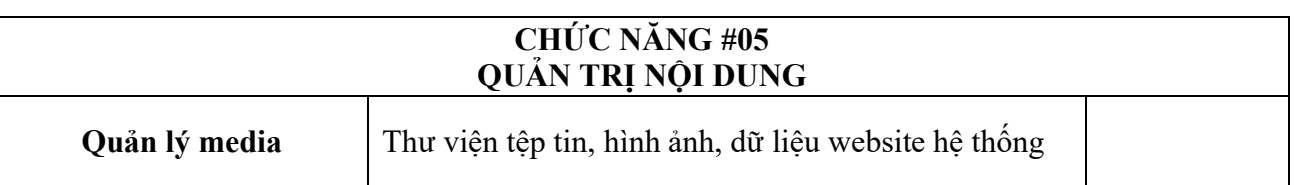

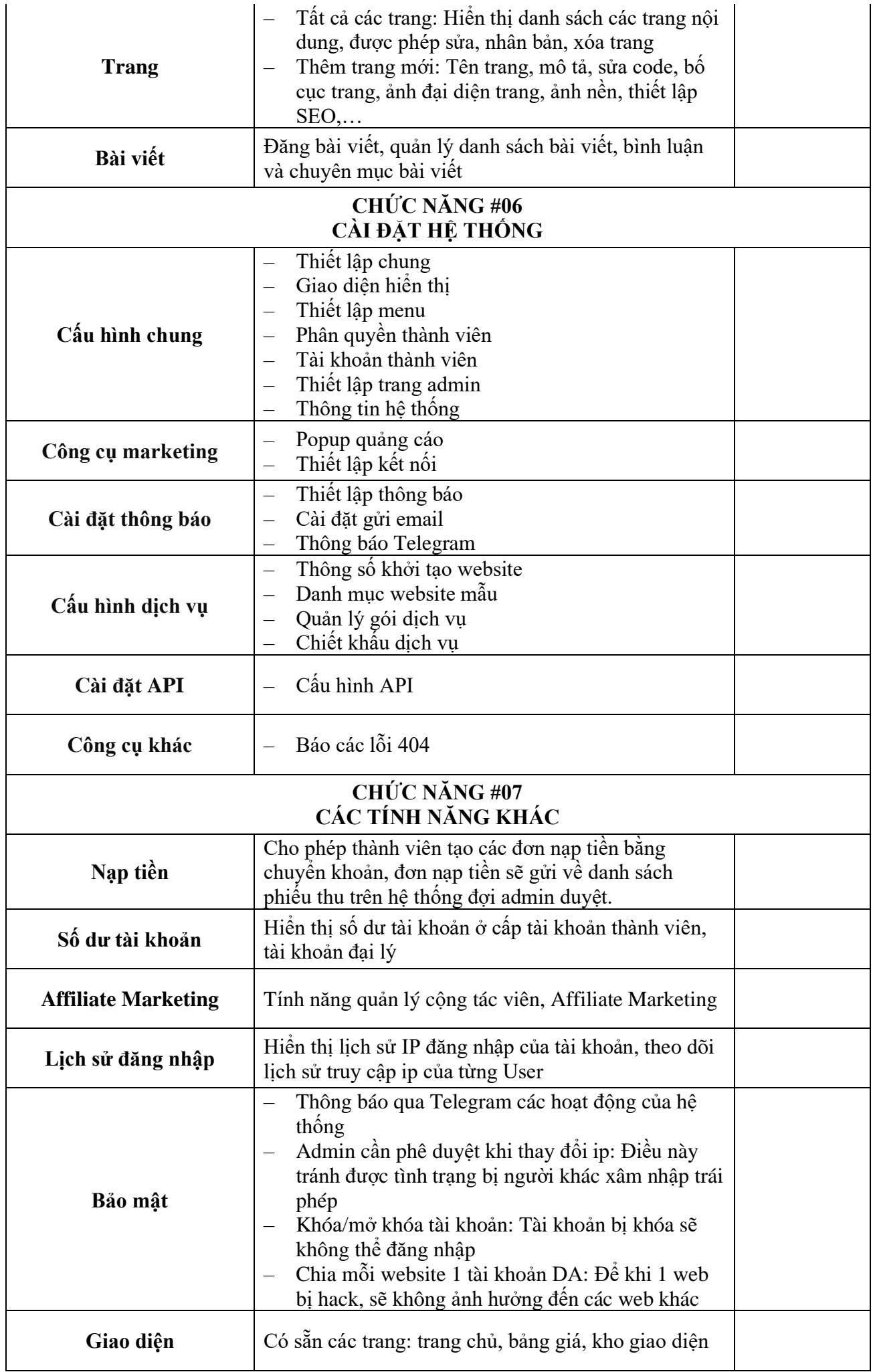

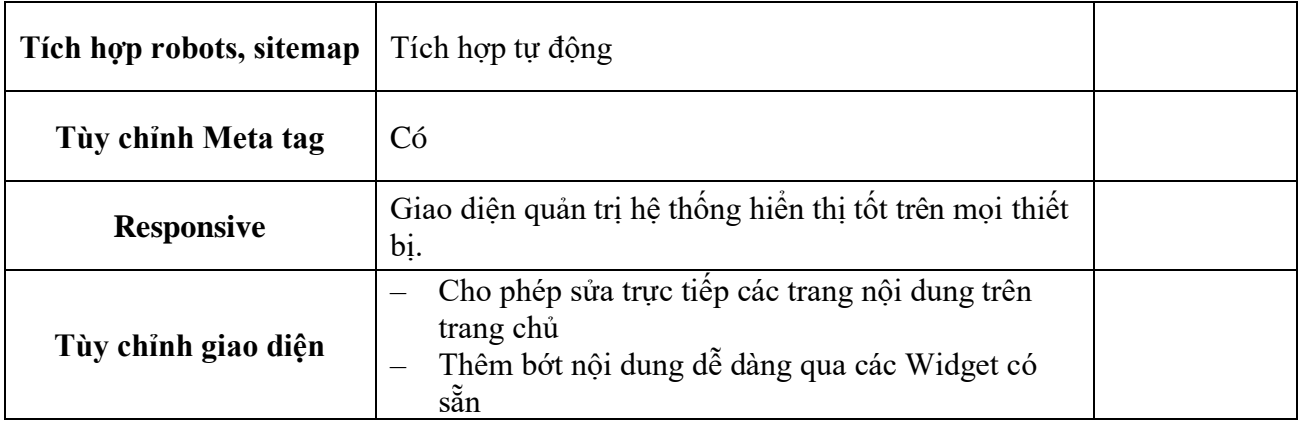